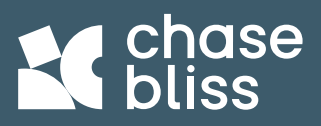

**The MIDI Controller is a Max for Live control plugin. It allows you to use Ableton to remotely control every aspect of your Generation Loss MKII.**

- **Randomly generate new settings**
- **Quickly and easily modulate controls**
- **Automate parameters for synced motion**

**It does not process audio.**

**This guide will focus on the MIDI Controller interface. Check out the** *[Generation Loss MKII manual](https://static1.squarespace.com/static/622176a9b8d15d57ffbf5700/t/630f944dc69253001929210d/1661965406555/Generation+Loss+MKII_Manual_Pedal_Chase+Bliss.pdf)* **for the specifics on the pedal's various controls.**

**To get started, simply drag and drop the file like you would any other Ableton instrument.** 

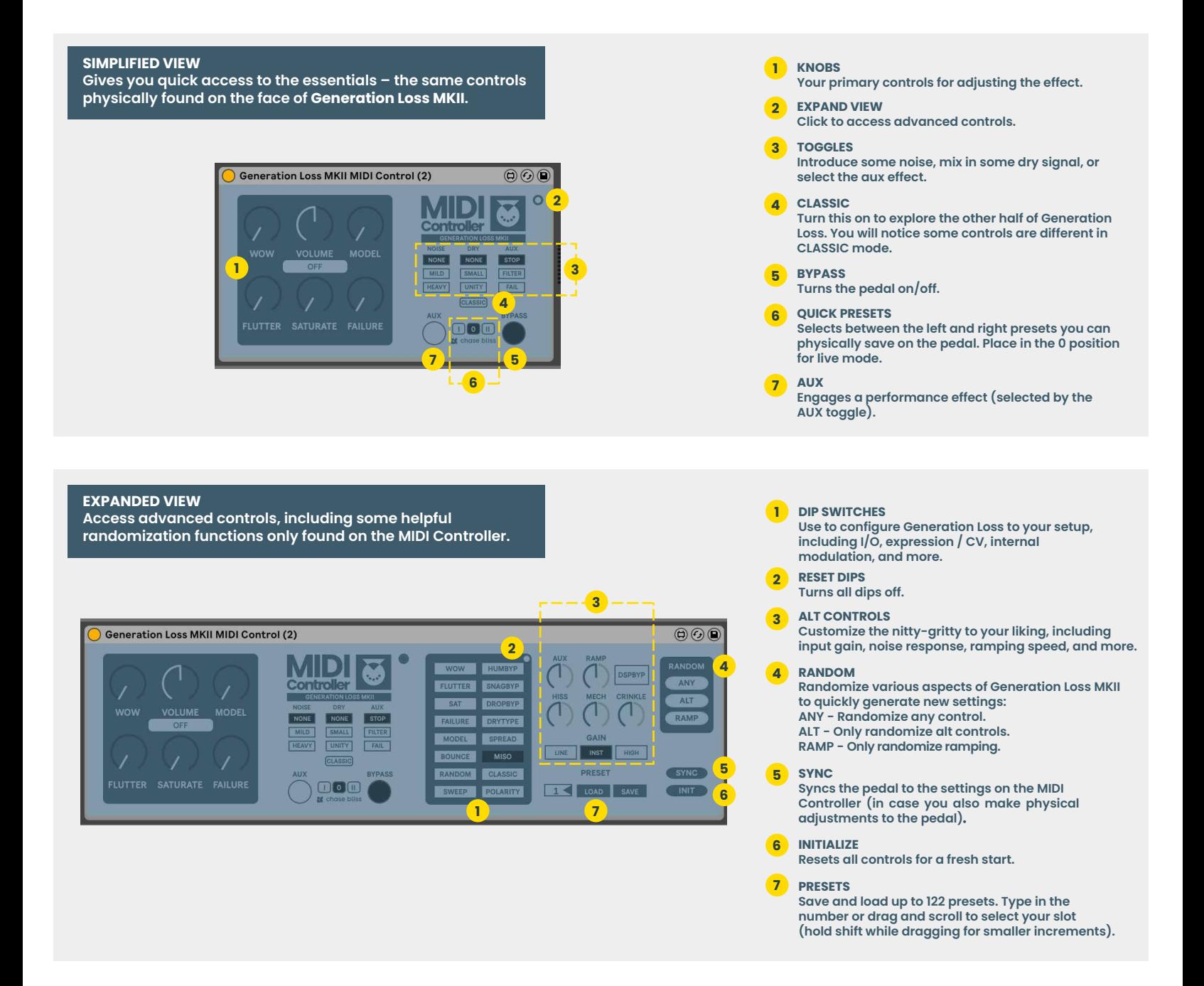